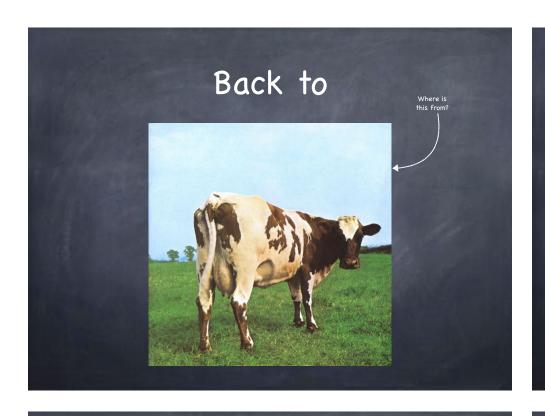

# COW File Systems (copy-on-write) Data and metadata not updated in place, but written to new location transforms random writes into sequential writes New data block holder block Adding a block Inode Lyddre Lyddre Lyd

to a file

### The early 90s

- Growing memory sizes
  - n file systems can afford large block caches
  - most reads can be satisfied from block cache
  - performance dominated by write performance
- Growing gap in random vs sequential I/O performance
  - 13 transfer bandwidth increases 50%-100% per year
  - 13 seek and rotational delay decrease by 5%-10% per year
  - using disks sequentially is a big win
- Existing file system perform poorly on many workloads
  - □ 6 writes to create a new file of 1 block
    - new inode | inode bitmap | directory data block that includes file | directory inode | new data block storing content of new file | data bitmap
  - □ lots of short seeks

## Log Structured File Systems

Use disk as a log

free space bitmap

Traditional

- buffer all updates (including metadata!) into an in-memory segment
- when segment is full, write to disk in a long sequential transfer to unused part of disk
- Virtually no seeks
  - much improved disk throughput
- But how does it work?
  - □ suppose we want to add a new block to a 0-sized file
  - LFS paces both data block and inode in its in-memory segment

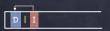

Fine.

cow

But how do we find the inode?

## Finding inodes in UFS, just index into inode array Super Block | Inodes | Data blocks Super Block | Inodes | Data blocks b0 | b1 b2 b3 b4 b5 b6 b7 b8 b9 b10 b11 ... 0 4 8 12 16 20 24 28 32 36 To find address inode 11:

addr(b1)+ #inode x

size(inode)

Same in FFS (but Inodes are at divided (at known locations) between block groups

10 14 18 22 26 30 34 38

11 15 19 23 27 31 35 39

### Finding inodes in LFS

- Inode map: a table indicating where each inode is on disk
  - □ Inode map blocks are written as part of the segment
  - □ ... so need not seek to write to imap
- but how do we find the blocks of the Inode map?
  - □ Normally, Inode map cached in memory
  - □ On disk, found in a fixed checkpoint region
    - ▶ updated periodically (every 30 seconds)
- The disk then looks like

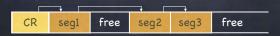

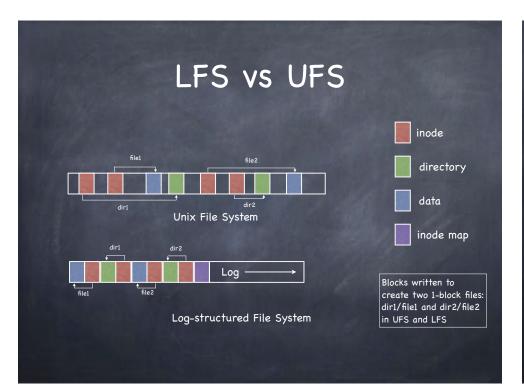

# Reading from disk in LFS Suppose nothing in memory... read checkpoint region from it, read and cache entire inode map from now on, everything as usual read inode use inode's pointers to get to data blocks When the imap is cached, LFS reads involve virtually the same work as reads in traditional file systems

### Garbage collection

- As old blocks of files are replaced by new, segment in log become fragmented
- @ Cleaning used to produce contiguous space on which to write
  - compact M fragmented segments into N new segments, newly written to the log
  - ☐ free old M segments
- Cleaning mechanism:
  - □ How can LFS tell which segment blocks are live and which dead?
    - ▶ Segment Summary Block
- Cleaning policy
  - □ How often should the cleaner run?
  - ☐ How should the cleaner pick segments?

### Segment Summary Block

- Kept at the beginning of each segment
- For each data block in segment, SSB holds
  - The file the data block belongs to (inode#)
  - □ The offset (block#) of the data block within the file
- During cleaning, to determine whether data block D is live:
  - use inode# to find in imap where inode is currently on disk
  - read inode (if not already in memory)
  - □ check whether a pointer for block block# refers to D's address
- Update file's inode with correct pointer if D is live and compacted to new segment

### Which segments to clean, and when?

- When?
  - when disk is full
  - periodically
  - when you have nothing better to do
- Which segments?
  - utilization: how much it is gained by cleaning
    - ▶ segment usage table tracks how much live data in segment
  - age: how likely is the segment to change soon
    - better to wait on cleaning a hot block, since free blocks are going to quickly reaccumulate

### Crash recovery

- The journal is the file system!
- On recovery
  - 🗆 read checkpoint region
    - may be out of date (written periodically)
    - ▶ may be corrupted
      - 1) two CR blocks at opposite ends of disk / 2) timestamp blocks before and after CR
      - use CR with latest consistent timestamp blocks
  - □ roll forward
    - start from where checkpoint says log ends
    - read through next segments to find valid updates not recorded in checkpoint
      - when a new inode is found, update imap
      - when a data block is found that belongs to no inode, ignore